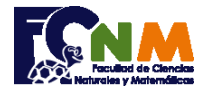

## **2da Evaluación II Término 2007-2008. Febrero 12, 2008**

**Tema 2** (25 puntos) **Memotest** es un juego de tablero que consiste en buscar las "parejas". El tablero es de 4x4 donde se encuentran ubicados de forma aleatoria números del 1 al 8 en fichas volteadas que no muestran el número. El juego consiste en indicar las ubicaciones de dos fichas en el tablero (fila y columna), que muestran su número y de resultar "parejas" se gana 10 puntos. El jugador tiene máximo 3 posibilidades de equivocación para tratar de descubrir las 8 parejas.

*Memotest (fila,columna)* 2 5 2 5

Escriba un programa en Matlab que permita simular el juego memotest. El programa pone parejas de números del 1 al 8 aleatoriamente en una matriz "T" de 4x4 y controla los intentos por parte del usuario para tratar de encontrar parejas, al final muestra la cantidad de puntos conseguidos.

*Rubrica: Generar la tabla memotest (10 puntos), iteración del juego (10 puntos). Control de puntos y fallas (5 puntos)* **Propuesta de Solución:**

Generar la tabla de memotest contando el número de veces que se genera el número aleatorio. Iniciando en la tabla(1,1), se pone el numero aleatorio si este no se ha generado más de dos veces.

Tarea: El programa puede presentar error si el jugador pide una fila o columna que excede el tamaño de la matriz, se encuentra fuera del tablero. Realizar las validaciones correspondientes.

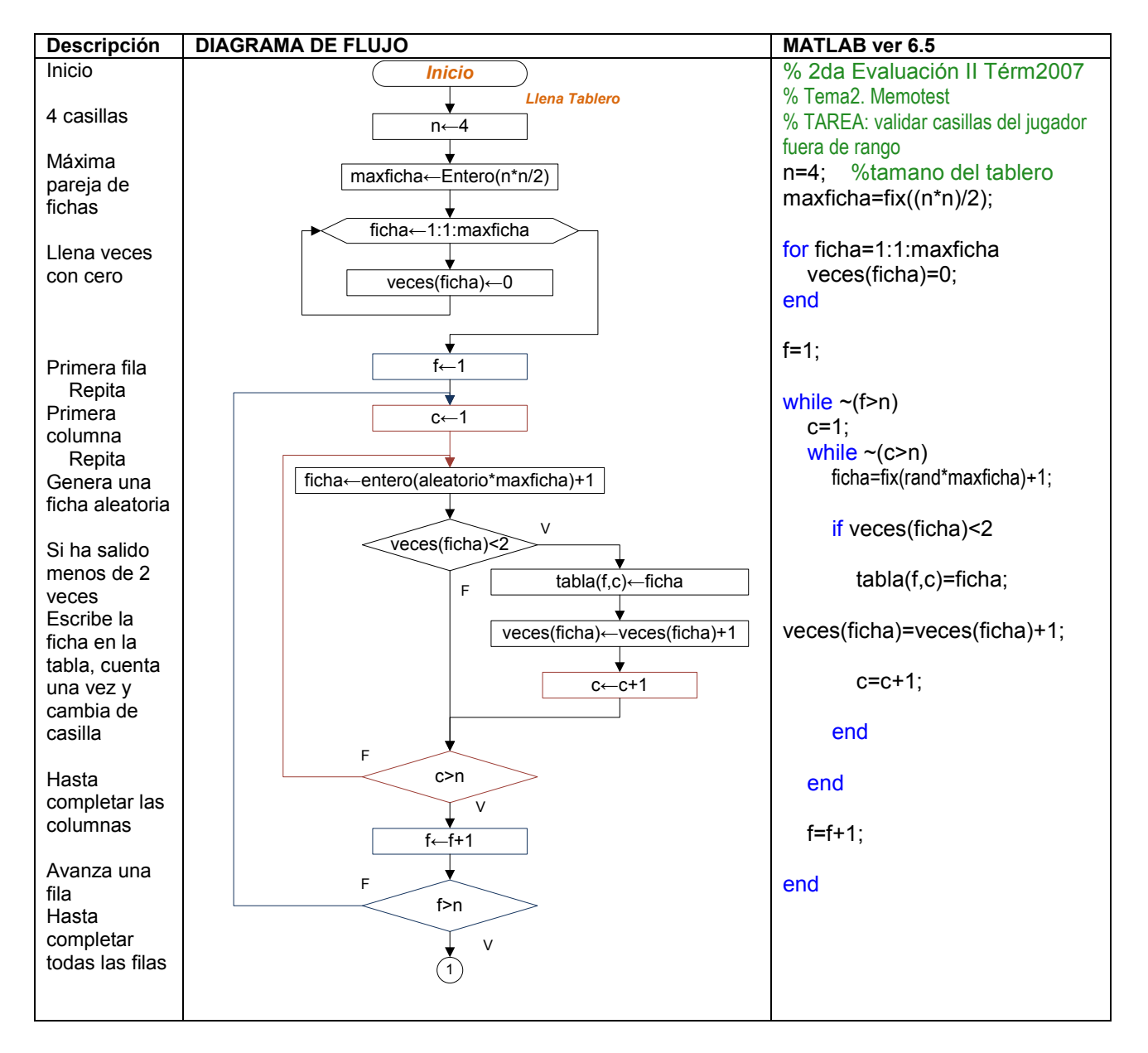

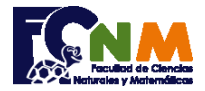

## Escuela Superior Politécnica del Litoral Facultad de Ciencias Naturales y Matemáticas Departamento de Matemáticas

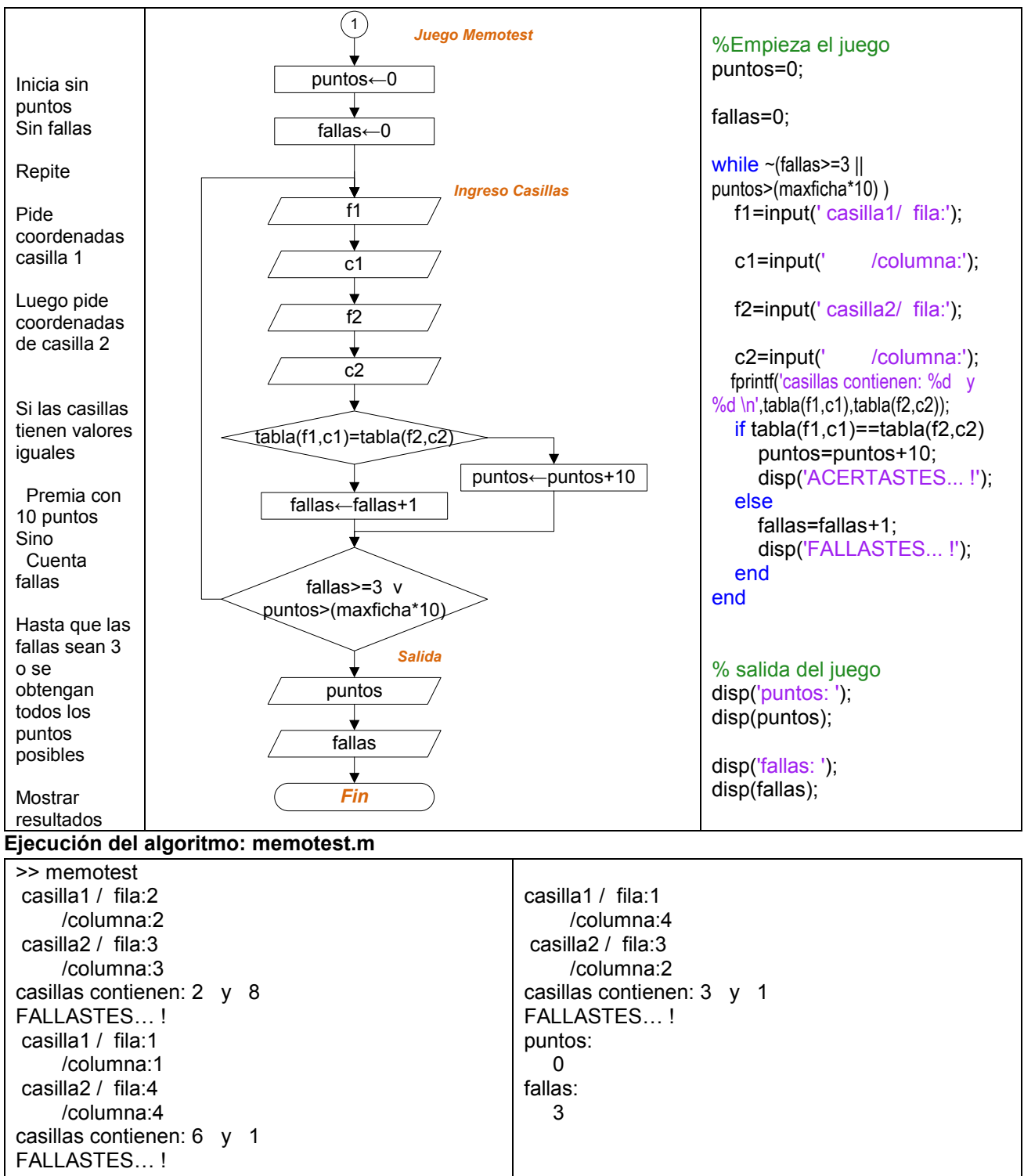